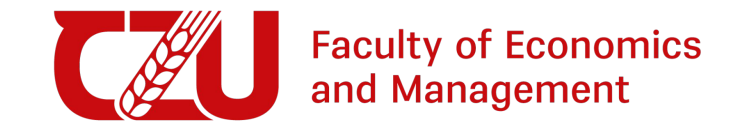

# Python as a tool of a modern student

Aleksej Gaj

Lecture 1 7.3.2024

### Organisational info

- Aleksej Gaj, pythonforstudents24@gmail.com
- When & Where: **Thursday 15.45 17.15, PEF-DI**
- the course is extracurricular:
	- *no* credits •
	- o *no* exam (
	- *no* mandatory homework **□**

# Course webpage

[https://aleksejalex.4fan.cz/pef\\_python/](https://aleksejalex.4fan.cz/pef_python/)

What can you find there?

- up-to-date course schedule
- lecture slides
- code (jupyter notebooks)
- optional literature
- other useful info

## What can you expect?

- learn Python at the user level (basics)
- get a simple but powerful tool for solving your tasks (BP/DP projects, homework, etc.)

#### Warning:

- This course is **not** "Programming in Python" more like "introducing Python as a useful tool" **\***
- Do **not** expect that after this course you will be experts in Python
- This course will cover less than 10% of Python potential, but make you able to deepen knowledge/skills independently.

<sup>\*</sup> Those who are interested in "fundamental" knowledge see literature on webpage. 4

## ChatGPT: do we need to learn coding?

- ChatGPT (OpenAI), Gemini (Google), GitHub Copilot, ...
- **● Good servant, but bad master.**
- Be able to construct solution -> leave technical steps to the servants.
- With deep understanding, implementation is a matter of time.
- Starting with implementation, you will be lost.

*"Učit se bez přemýšlení je zbytečné. Přemýšlet bez učení je nebezpečné."* - Konfucius

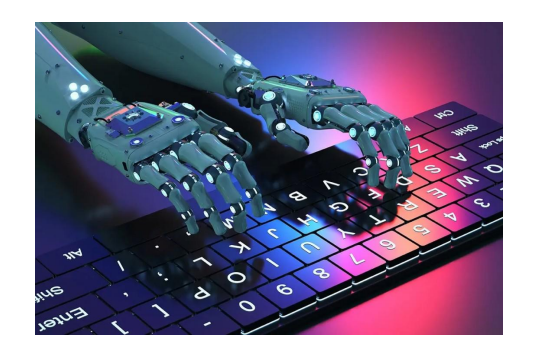

# Syllabus (very preliminary)

- Úvod do kurzu, úvod do programování (filozofie programování), ukázky programovacích jazyků,  $1.$ programování jako nástroj, ilustrační příklady
- 2. Úvod do programovacího jazyka Python, jeho výhody a nedostatky, přehled knihoven, seznámení s používanými nástroji (vývojové prostředí)
- Základní syntaxe Pythonu (typy proměnných, podmínky, logické operátory, cykly, funkce) 3.
- Numerické výpočty v Pythonu (knihovny NumPy, SciPy), symbolické výpočty v Pythonu (knihovna 4. SymPy)
- Práce s daty, čtení dat ze souboru (.txt, .csv, .xlsx), základní statistická analýza (knihovna Pandas) 5.
- Grafické zobrazení dat (knihovny seaborn, matplotlib) 6.
- Analýza dat (základní regresní model, grafy) 7.
- 8. Demo strojového učení v Pythonu (představení knihoven, perceptron a interpretace)
- Zpracování obrazové informace (manipulace s obrazem v Pythonu, histogramy, šum) 9.
- 10. Jednoduché GUI (knihovna Qt/PySide6)
- 11. Scrapování dat z webu (na příkladech PyTube, příp. BeautifulSoup4)

#### Your experience

Vaše dosavadní zkušenosti s Pythonem: 44 responses

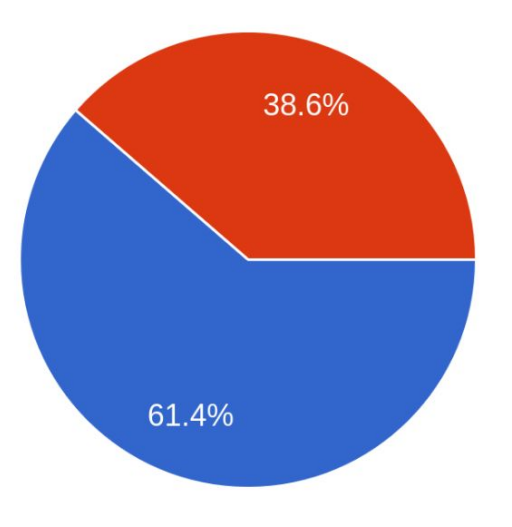

- Začátečník (=v životě jsem Python neviděl)
- Mírně pokročilý (=něco jsem v Pythonu viděl/psal)
- Pokročilý (=v Pythonu programuji, ale chci se dozvědět více o existujících knihovnách)
- Expert (= přišel jsem ze zvědavosti)

# What will we do? (syllabus explained)

**Part 1**:

- intro, Python basic syntax, types, conditions, cycles
- numerical calculations, symbolic calculations

#### **Part 2**:

- figures (different plots)
- data: loading dataset, preprocessing, statistics

**Part 3**:

• Python for basic ML tasks (regression, classification, ...)

for beginners, necessary minimum to begin

# What will we do? (syllabus explained)

#### **Part 1**:

- intro, Python basic syntax, types, conditions, cycles
- numerical calculations, symbolic calculations

#### **Part 2**:

- figures (different plots)
- data: loading dataset, preprocessing, statistics

#### **Part 3**:

● Python for basic ML tasks (regression, classification, …)

useful tools for working on projects, BP/DP, etc.

# What will we do? (syllabus explained)

**Part 1**:

- intro, Python basic syntax, types, conditions, cycles
- numerical calculations, symbolic calculations

**Part 2**:

- figures (different plots)
- data: loading dataset, preprocessing, statistics

**Part 3**:

● Python for basic ML tasks (regression, classification, …)

advanced + more time demanding

#### *"I hear and I forget. I see and I remember. I do and I understand." - Confucius*

# How will we work?

- classical lectures apprx. 10% of time
- working with code 60% of time
- exercises 30% of time
- optional homework up to you

#### Problem

- originally limited to 15 students (max. 20)
- currently enrolled: 43

Options:

- $\bullet$  decrease to 15-20 (=> more individual...) FIFO principle
- keep  $\sim$ 43 => one-way information, less time for questions/interaction/feedback. Optional Q&A sessions.

#### Problem

- originally limited to 15 students (max. 20)
- currently enrolled: 43

Options:

- $\bullet$  decrease to 15-20 (=> more individual...) FIFO principle
- keep  $\sim$ 43 => one-way information, less time for questions/interaction/feedback. Optional Q&A sessions.

# Why Python is so popular?

- open source  $\Rightarrow$  anyone can contribute
- free (as in 'free beer', as in 'free speech')
- easy to learn (meant to be understood with only knowledge of English)
- huge variety of libraries available
- active & growing community

Weakness:

slower than compiled languages

Popularity:

- PYPL:<https://pypl.github.io/PYPL.html>
- Google Trends: <https://shorturl.at/psOT0>
- TIOBE:<https://www.tiobe.com/tiobe-index/>

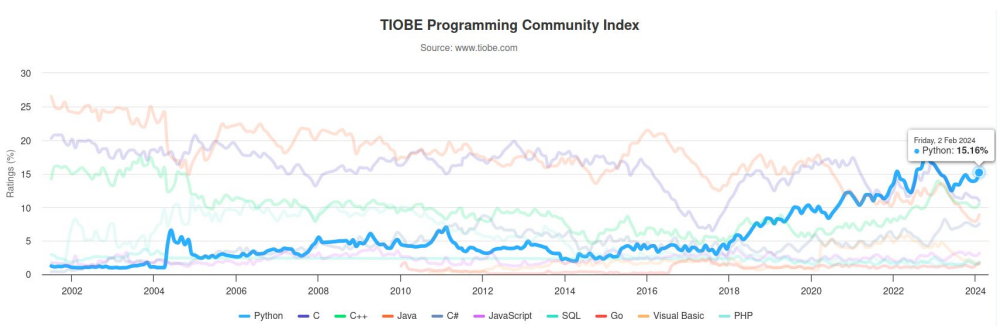

## Python - a bit of history…

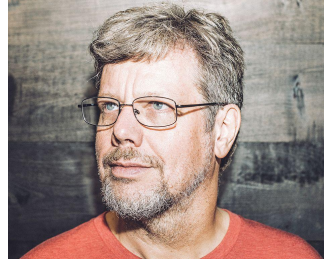

 $\rightarrow$  python

- 1989: Guido van Rossum had been looking for a "hobby programming project that would keep him occupied during the week around Christmas" as his office was closed when he decided to write an interpreter for a "new scripting language (...): a descendant of ABC that would appeal to Unix/C hackers"
- Name origin: "slightly irreverent mood" and *Monty Python's Flying Circus*
- v.0.9.0 1991
- $v.1.0.0 1994$
- v.3.12 2023 (modern version)

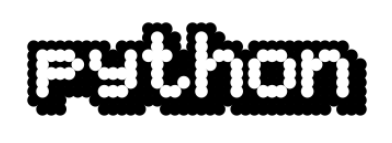

# Zen of Python

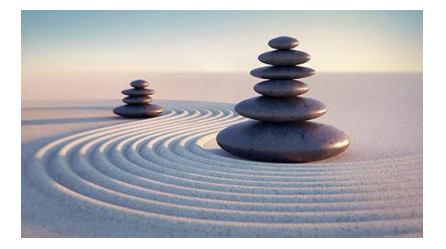

Core philosophy (coding conventions) the Zen of Python ('import this'):

- Beautiful is better than ugly.
- Explicit is better than implicit.
- Simple is better than complex.
- Complex is better than complicated.
- Readability counts.

Goals ("Computer Programming for Everybody", 1999):

- An easy and intuitive language **just as powerful as major competitors**
- **Open source**, so anyone can contribute to its development
- Code that is as **understandable as plain English**
- **Suitability for everyday tasks,** allowing for short development times

## Live demo - how to run&work with Python

*in this course we will work with*: Google Colaboratory [\(colab.research.google.com\)](http://colab.research.google.com)

- online run in browser without installation
- needs to sign in via Google account
- convenient (same installation, free GPU), intuitive

Local installation (Python + IDE):

- installation:<https://www.python.org/>
- IDE = intelligent development environment: an editor with code completion, ability to run it, test it, etc. …
- ex. PyCharm, VS Code/VS Codium, Spyder, Thonny...

# Script vs. 'notebook'

script - .py file

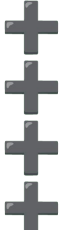

classic code

- fast to load
- small size of file
- no additional SW needed to read it

- no markdown, only comments
- to try something you need to run it whole

jupyter notebook - . ipynb file

Julia+Python+R

ability to run small pieces of code and see the input immediately

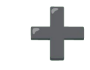

supports pictures, Markdown, basic formulas, html, …

- sometimes big file
- only interactive use
- only GUI use

Google Colab works only with . ipynb files.

#### Virtual environment - what is it about?

C: W Program Files (Python 312) ... 1 pgthon exe when virtual eur. is C: V Users Alex Documents Projects created system-wide instelletion is copied Project 1 into project din 4 venue python exe La main py also each venu contains. different packages installed La requirements txt Cusurelly requirements, txt contains a list of pachages and Project 2 the version needed) Li, venue le python exe La main Py Using-functions.py La requirements 2 txt 20

#### Python - how the code is compiled?

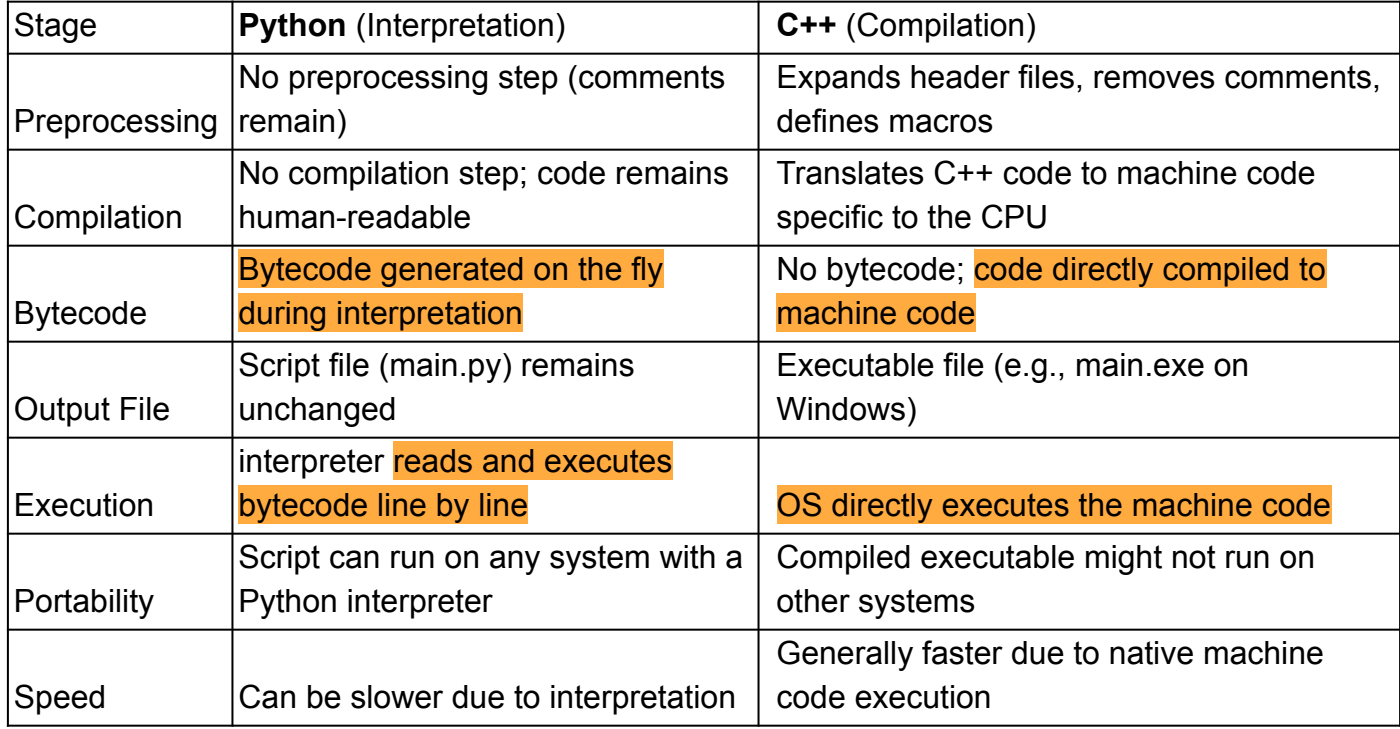

# Philosophy of programming

- Prof. Ivan Vrána "a cup of tea"
- Golden rule: Computer is stupid and does only what you tell it to do.
- Code must reflect some logic.

●

●

- Neither language is foolproof (yet some are more user-friendly)
- Good practice: design your code on paper first, then use computer

# Basics of programming (general)

- $\bullet$  assignments  $(=)$
- IO (input, print)
- conditions (if else)
- cycles (for, while)
- functions (def)
- importing libraries/packages (import)

Important: Python is object oriented language (everything is an object).

## Questions?

Optional homework:

- play with Colab
- install Python and PyCharm on your laptop
- try to create a program which writes your name and wether year of your birthday is odd or even.

# Sources of images

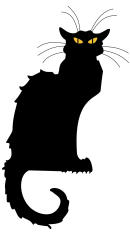

- [https://en.wikipedia.org/wiki/Guido\\_van\\_Rossum#/media/File:Guido-portrait-2](https://en.wikipedia.org/wiki/Guido_van_Rossum#/media/File:Guido-portrait-2014-drc.jpg) [014-drc.jpg](https://en.wikipedia.org/wiki/Guido_van_Rossum#/media/File:Guido-portrait-2014-drc.jpg)
- [https://en.wikipedia.org/wiki/History\\_of\\_Python#/media/File:Python\\_logo\\_199](https://en.wikipedia.org/wiki/History_of_Python#/media/File:Python_logo_1990s.svg) [0s.svg](https://en.wikipedia.org/wiki/History_of_Python#/media/File:Python_logo_1990s.svg)
- https://en.wikipedia.org/wiki/History of Python#/media/File:Python logo and wordmark.svg
- ●
- ●